# Short-read Alignment with MAQ & BWA

2009-05-01

Wellcome Trust Sanger Institute Heng Li

## After getting short reads...

- ‣ Alignment against a known reference sequence:
	- ✓ Resequencing
		- SNPs and short indels
		- structural variations (SVs)
	- ✓ ChIP-seq: binding sites
	- ✓ RNA-seq: expression level and alternative splicing
	- ✓ Survey of methylation pattern
- ‣ *De novo* assembly:
	- ✓ unknown reference genome
	- ✓ transcriptome sequencing
	- ✓ local assembly for SVs

#### Contents

- ‣ Focus on:
	- ✓ Alignment to a known reference sequence
	- ✓ Calling SNPs and short indels from alignment
- ‣ Will not cover:
	- ✓ Procedures to generate read sequences and qualities
	- ✓ *De novo* assembly

# Alignment

## Typical input data for alignment

- ‣ Illumina/Solexa: 100 million 50+50bp read pairs in a run
- AB/SOLID: similar in scale and maybe shorter read length
- ‣ Roche/454: ~300-500bp reads, 100Mbp a run
	- ✓ Currently a little more expensive in terms of money/base-pair

# Difficulties in large-scale alignment

- ‣ Speed:
	- Given a single Illumina run: >200 CPU days using BLAST/BLAT
	- New algorithms: short-read specific improvements
- ‣ Memory:
	- Suffix array index requires 12GB for human genome
	- ✓ Indexing reads or better in-memory index
- ‣ Accuracy:
	- $\sqrt{ }$  ~20% of human genome are repetitive to 32bp reads
	- ✓ Effectively using paired-end information

# Review of alignment algorithms

- ‣ Hashing the reference genome:
	- Pros: straightforward; easy multi-threading
	- Cons: large memory
- ‣ Hashing read sequences:
	- Pros: flexible memory footprint
	- Cons: multi-threading is hard
- ‣ Alignment by merge sorting:
	- Pros: flexible memory
	- ✓ Cons: hard for pairing?
- Indexing genome by BWT:
	- ✓ Pros: fast and relatively small memory footprint
	- $\checkmark$  Cons: not applicable to long reads at the moment

## MAQ: basic algorithm

- $\blacktriangleright$  Index reads and scan the genome.
	- ✓ Avoid aligning too few reads
- 28bp seed; Eland-like indexing
	- ✓ Able to find more mismatches beyond the seed
- ‣ Guarantee to find 2-mismatch seed hits

Seed templates:

## MAQ: random mapping

- ‣ Randomly place a read if it has multiple equally best hits
- ‣ Advantages:
	- ✓ tell if a read is mapped
	- ✓ tell if a region has reads mapped (avoid holes due to repeats)

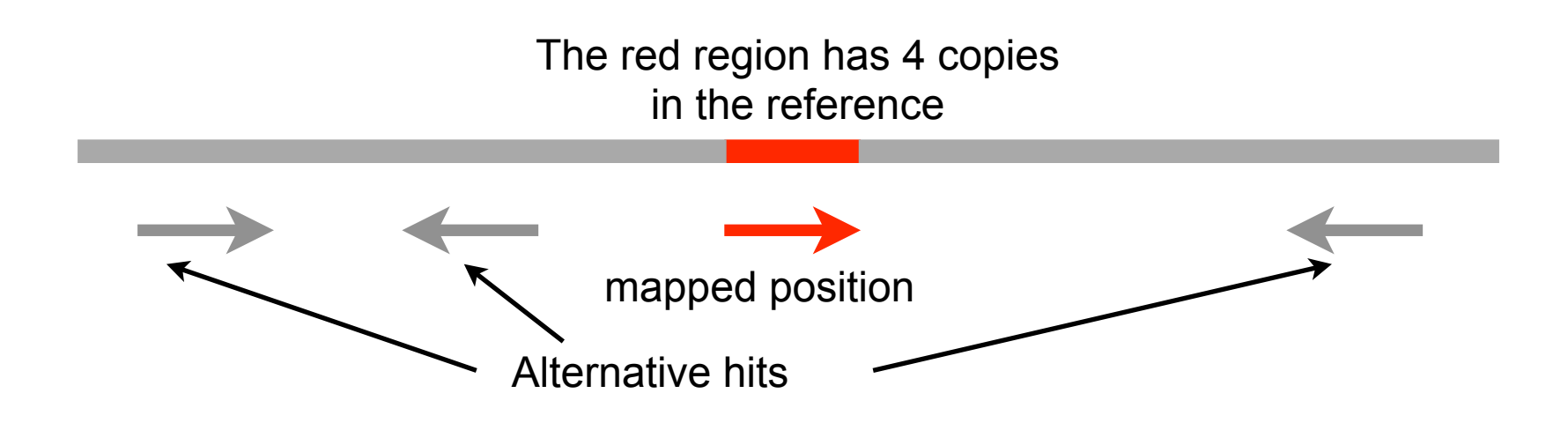

# MAQ: mapping quality

- Mapping quality is the phredscaled probability of the alignment being wrong.
- ‣ Discriminate good mappings from bad ones, e.g.:
	- ✓ repetitive reads
	- $\checkmark$  top hit is perfect but there are 100 1-mismatch hits
	- ✓ top hit is perfect but the second best hit has one Q5 mismatch
- ‣ Proved to be effective for SV detections where wrong alignments dominate.

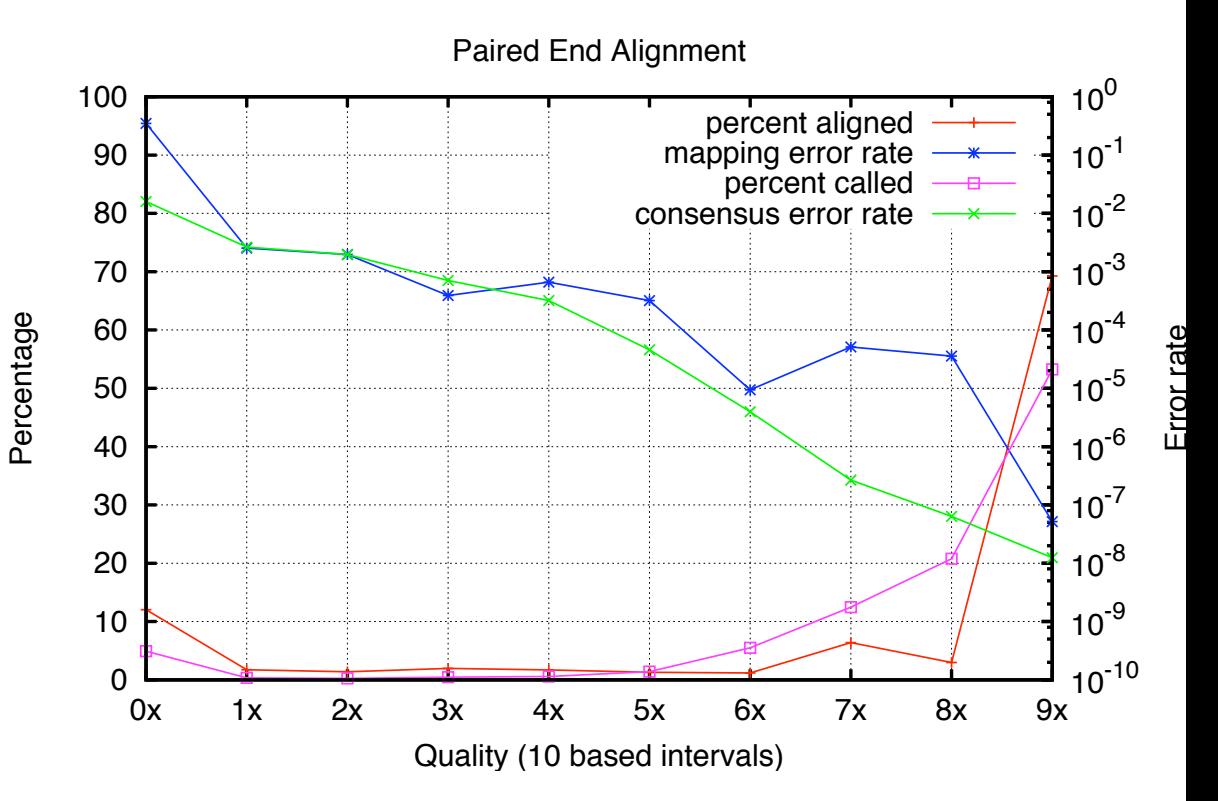

# MAQ: PET mapping

- ‣ Hit to a read found on the forward strand: keep the position in a 2-element queue
- ‣ Hit to a read found on the reverse strand: check the positions in the queue of its mate

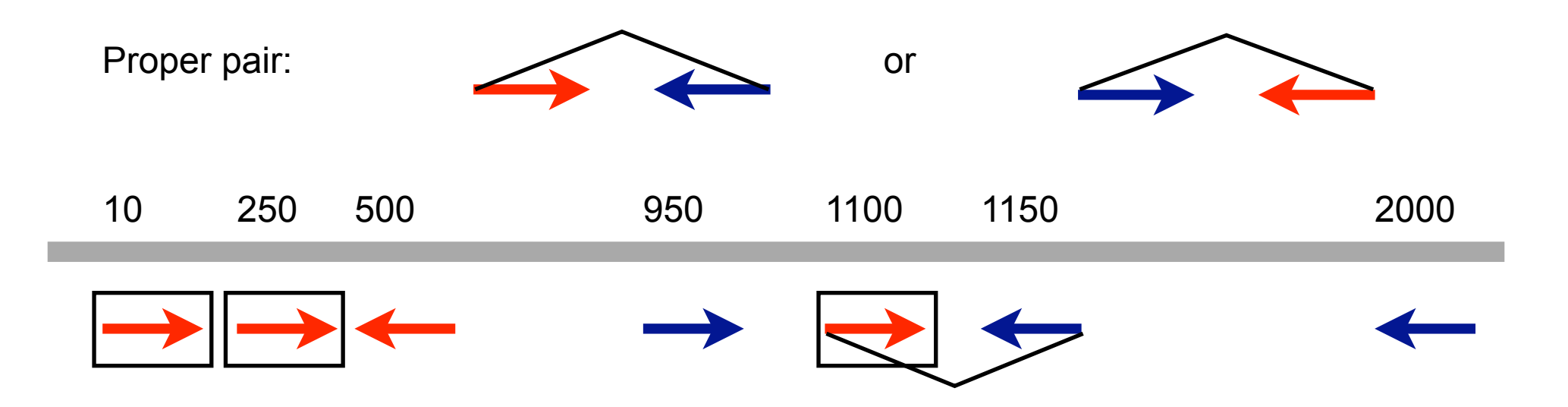

#### MAQ: other features

- ‣ Gapped alignment for PET
- ‣ Adapter trimming
- ‣ Partially SOLiD mapping support
	- ✓ cannot align the first primer base
- ‣ Alignment-based decoding for color reads
	- ✓ correcting color errors after the alignment

## MAQ: problems

- $\triangleright$  Speed: typically  $\sim$  100 reads/sec against the human genome
	- ✓ 23 CPU days for a good Illumina run
- ‣ No gapped alignment for single-end reads
	- ✓ Not suitable for Helicos reads
	- ✓ Long reads are more likely to contain short indels

#### **Prefix trie of** GOOGOL\$

# BWA

- ‣ BWT-based indexing of the reference genome
- $\triangleright$  ~10X faster than MAQ
- ‣ Similar alignment accuracy to MAQ
- ‣ Gapped alignment for single-end reads
- ‣ SAM output

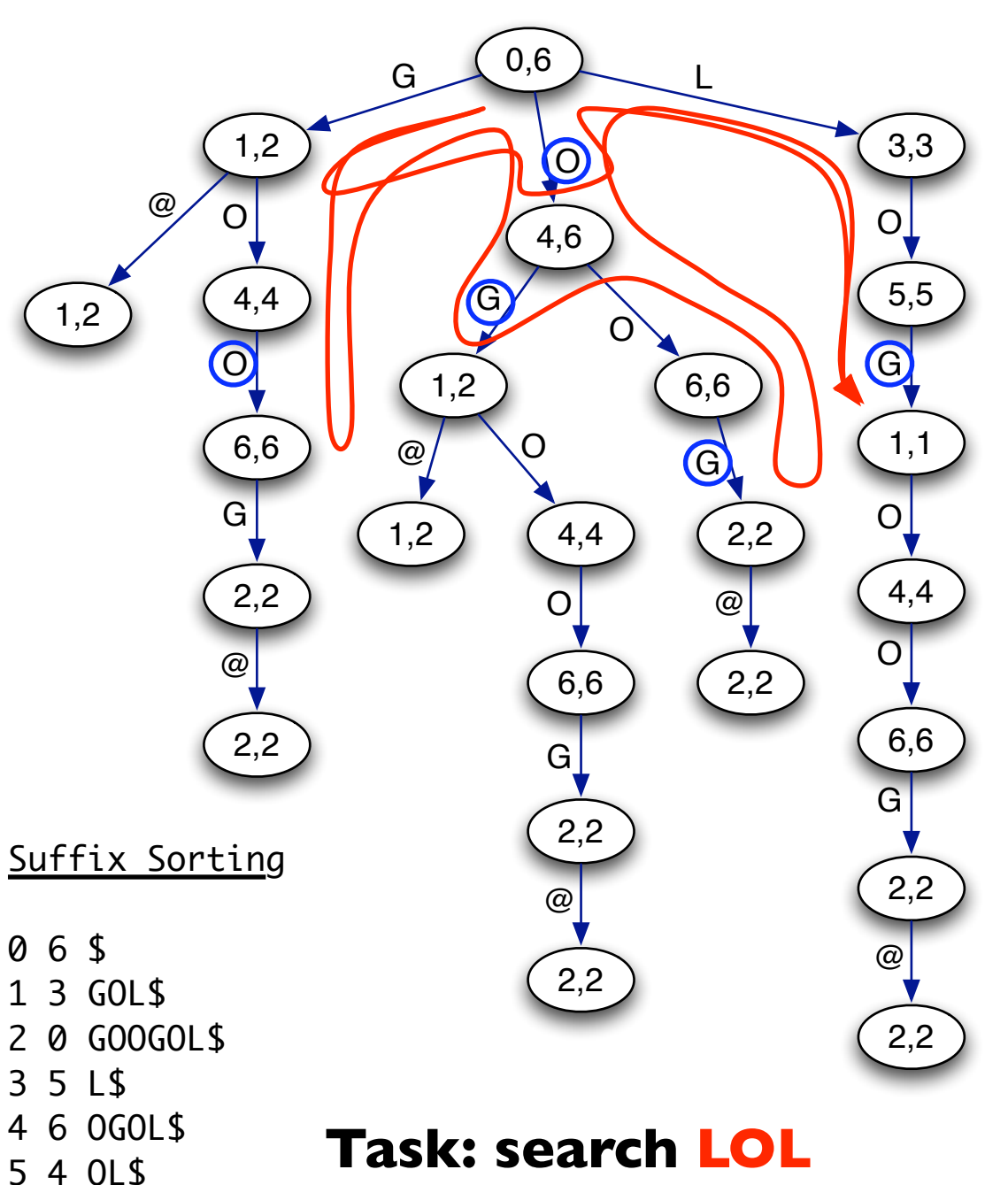

6 1 OOGOL\$

**allowing one mismatch**

12345678901234 5678901234567890123456789012345 coor ref AGCATGTTAGATAA\*\*GATAGCTGTGCTAGTAGGCAGTCAGCGCCAT

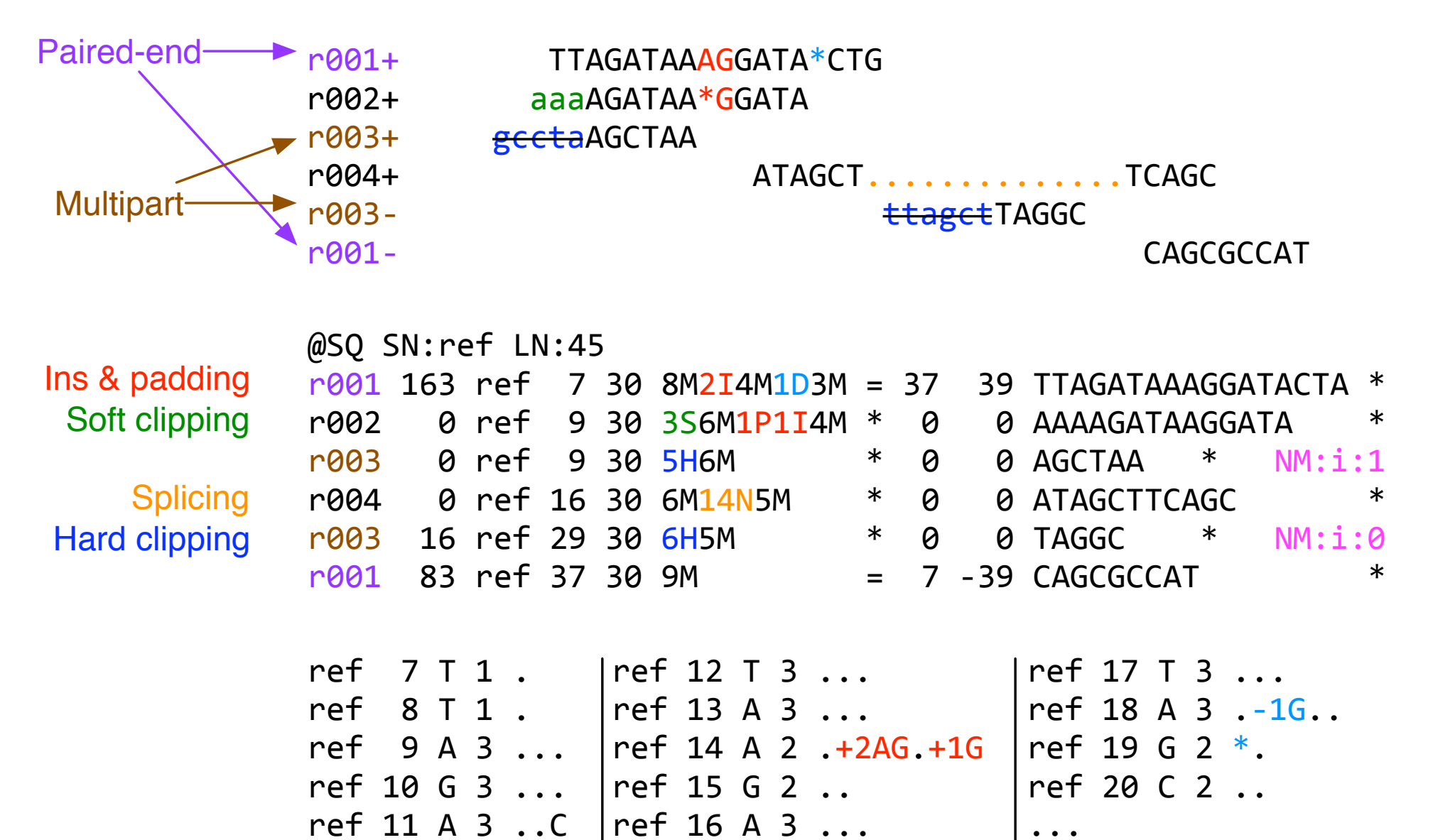

ref 11 A 3 ..C

 $\ddot{\bullet}$   $\ddot{\bullet}$   $\ddot{\bullet}$ 

### Alternative FREE aligners

- ‣ cross\_match, SSAHA2 and Mosaik:
	- ✓ Pros: 454 and capillary reads; local alignment
	- ✓ Cons: SSAHA2 is a little slow for short reads
- ‣ NovoAlign:
	- ✓ Pros: most accurate to date
	- ✓ Cons: relatively large memory; a little slow
- ▶ Bowtie and SOAP2:
	- ✓ Pros: fastest (also BWT based)
	- ✓ Cons: less accurate than MAQ; Bowtie for ungapped alignment only
- ‣ Tophat: RNA-seq

### Recommended alignment procedures

- Long reads: BLAT/SSAHA2/cross\_match/Mosaik
- ‣ Long reference (e.g. human genome), short reads:
	- ✓ BWA for initial mapping (for speed)
	- ✓ NovoAlign for unmapped/unpaired reads (for accuracy, in particular for detecting structural variations)
	- ✓ Local *de novo* assembly with PE reads for structural variations
- ‣ Short reference (e.g. bacterial genome), short reads:
	- ✓ Speed/memory is less critical
	- ✓ *De novo* assembly + cross\_match contigs (to find variants in highly variable regions, but require deep coverage)

# Postprocessing of Alignment and Variant Calling

#### Reference-based assembly

- **Task: collect read bases at each reference position.**
- ‣ The MAQ/SAMtools way (small memory footprint):
	- $\sqrt{\phantom{a}}$  Do alignment in a batch of a few million reads
	- ✓ Sort alignment based on chromosomal positions
	- ✓ Merge alignments from multiple batches
	- ✓ Generate assembly on a stream

### Consensus calling by MAQ/ **SAMtools**

- ‣ Bayesian consensus caller to calculate the probability of the call being wrong
- ‣ Explicitly consider:
	- $\checkmark$  base quality and mapping quality
	- dependence between errors
- ‣ Indel caller:
	- ✓ MAQ: simply count the number of reads supporting indels
	- ✓ SAMtools: redo alignment locally around indels (higher power)

#### Alternative SNP callers

- ‣ Implementing SNP callers is complicated by alignment formats.
- ‣ Much fewer SNP callers and most are aligner specific:
	- ✓ Slider (for slider)
	- ✓ SOAPsnp (for soap and soap2)
	- ✓ GigaBase (for Mosaik)
	- ✓ SHORE (for vmatch and genomemapper)

#### Software for other applications

- ‣ ChIP-seq: FindPeaks (actively maintained, open source)
- ‣ SV detection: BreakDancer (work for MAQ alignment, http:// genome.wustl.edu/tools/cancer-genomics/)

#### **Alignment viewers**

- **SAMtools**  $\blacktriangleright$ 
	- √ http://samtools.sourceforge.net
- **MAQview**  $\blacktriangleright$ 
	- √ http://maq.sourceforge.net
- MapView  $\blacktriangleright$ 
	- √ http://evolution.sysu.edu.cn/mapview/
- $\triangleright$  IGV
	- http://www.broad.mit.edu/igv-beta/  $\sqrt{ }$

# Using MAQ/BWA/ **SAMtools**

### The two pipelines

- ‣ MAQ:
	- ✓ Publication proved
	- ✓ More matured
- ‣ BWA+SAMtools:
	- ✓ 10X faster for human alignment with similar alignment accuracy
	- ✓ Gapped alignment for single-end reads
	- ✓ Improved short indel caller
	- ✓ Bleeding-edge

#### *MAQ Work Flow*

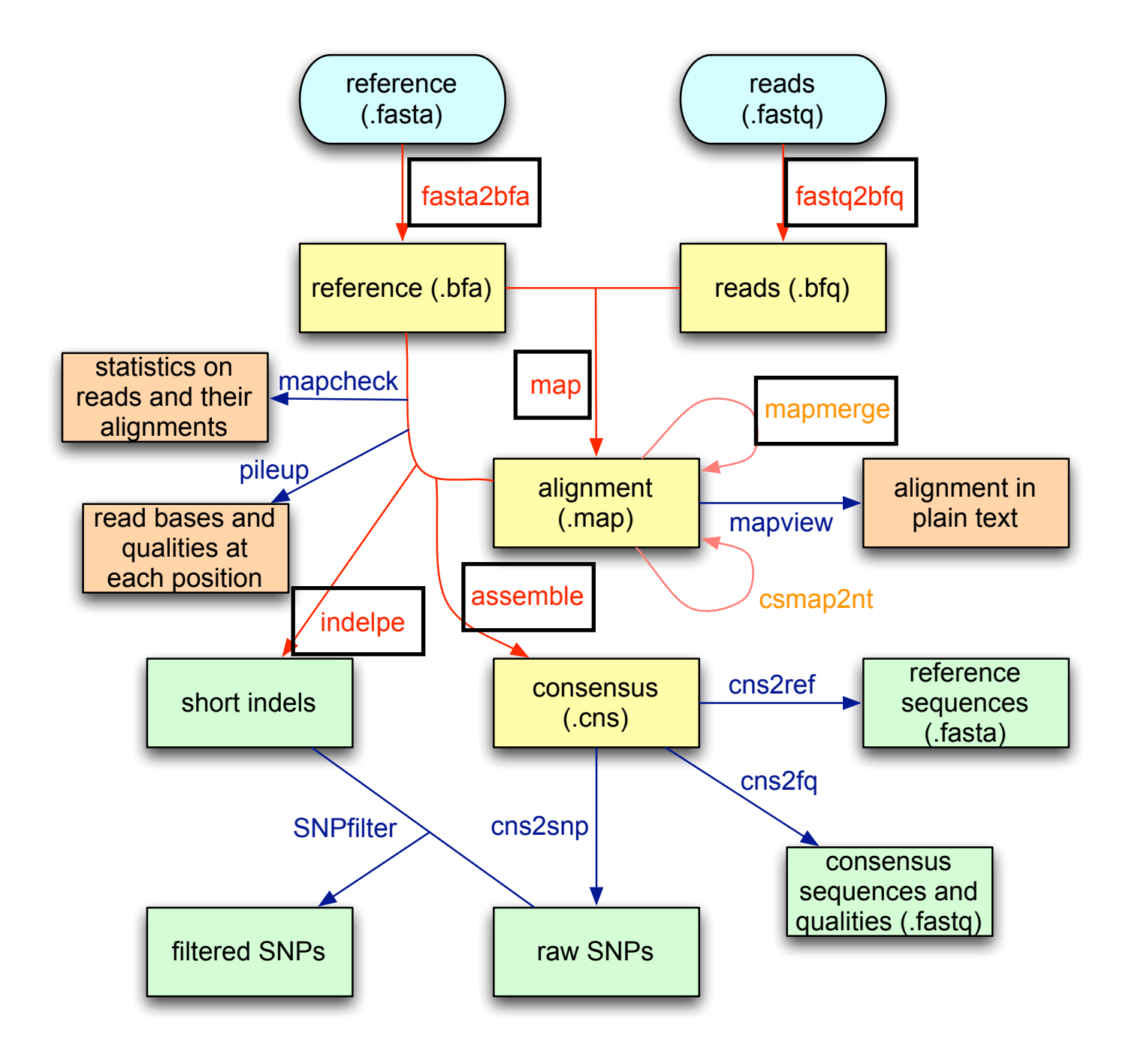

#### *BWA/SAMtools Work Flow*

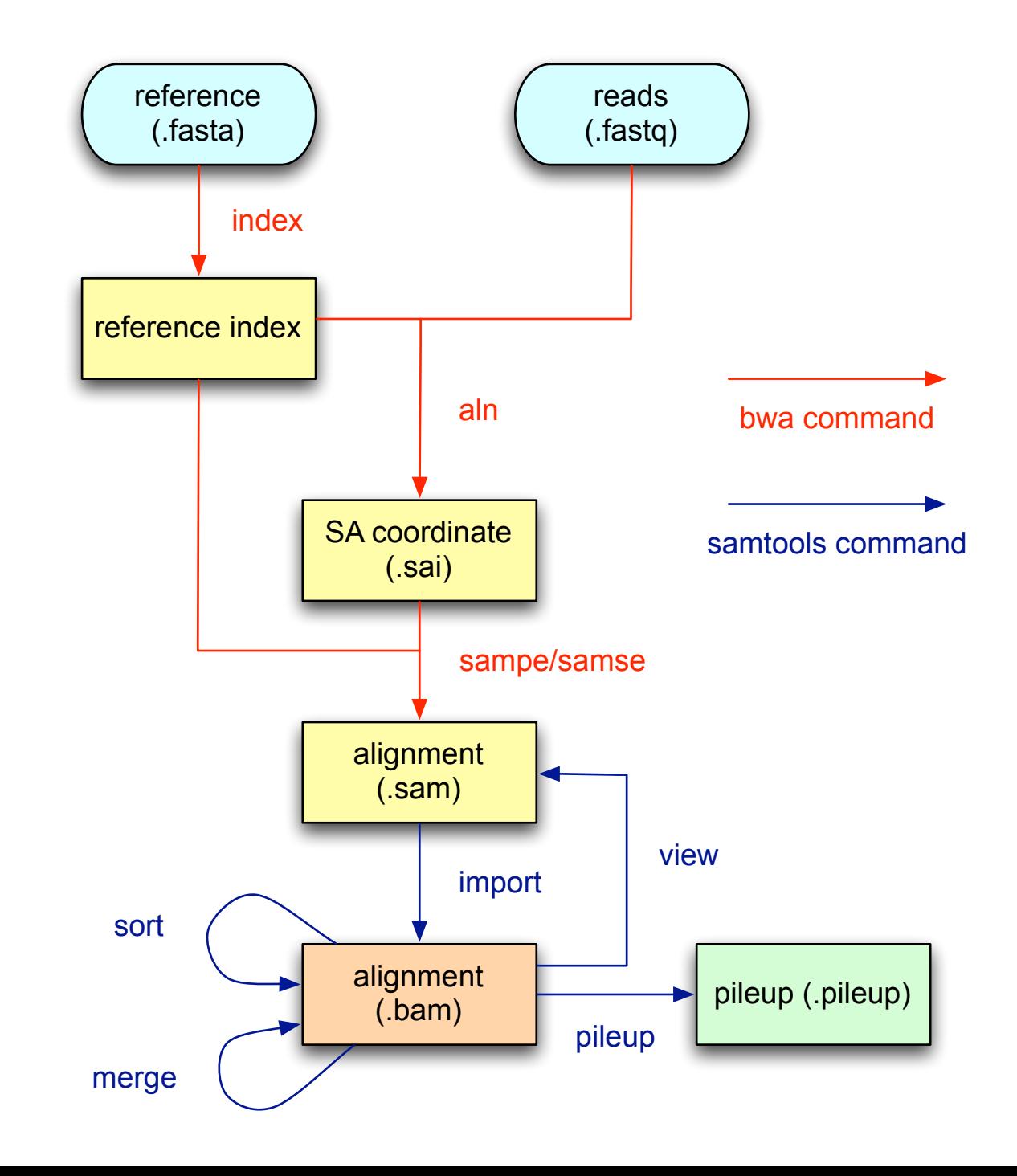

# MAQ pitfalls: alignment (I)

- ‣ Too many reads in a batch
	- $MAQ$ 's memory is linear in the #reads in the alignment
	- ✓ Too many reads make MAQ use too much memory
- $\triangleright$  Too few reads in a batch
	- ✓ MAQ's speed is similar given 100 reads and 100,000 reads
	- ✓ Recommendation: 2 million reads or 1 million pairs in a batch
- ‣ Assertion failure for paired end reads
	- ✓ In PET mapping, i-th read in the first file and i-th in the second file constitute a read pair
	- ✓ Two reads in a pair must have identical read names OR only differ at the tailing "/[12]": read001/1 and read001/2

# MAQ pitfalls: alignment (II)

- ‣ Wrong '-e' option for long reads:
	- $\checkmark$  -e controls the tolerance of mismatches across the full read
	- $\checkmark$  -n controls the max-mismatches in the 28bp seed
- ‣ Improper '-a' option:
	- $\checkmark$  -a sets the maximum insert size
	- ✓ Excessively small -a leads to more wrong alignments
	- $\checkmark$  Recommendation: it is safer to use larger -a, although the resultant mapping quality would be a little conservative.
- ‣ Highly inaccurate base qualities:
	- $\checkmark$  Lead to inaccurate mapping quality (though not highly)
	- ✓ Recommendation: calibrate base qualities

## Qualities

- base quality  $\blacktriangleright$ 
	- Solexa quality  $\sqrt{ }$
	- $\checkmark$  Fastq quality
- mapping quality  $\blacktriangleright$
- consensus quality  $\blacktriangleright$
- **SNP** quality  $\blacktriangleright$
- see also:  $\blacktriangleright$ 
	- http://en.wikipedia.org/wiki/FASTQ\_format  $\sqrt{ }$
	- http://maq.sourceforge.net/qual.shtml  $\sqrt{ }$
	- http://maq.sourceforge.net/pooled.shtml  $\sqrt{ }$

#### BWA pitfalls

- ‣ Forget to apply seeding with 'bwa aln -l 32':
	- ✓ Seeding greatly accelerates BWA at a marginal cost of accuracy.
- ‣ Use BWA for 454 reads:
	- ✓ BWA works but has high false positive rate.

#### Pitfalls in variant calling

- ‣ Unfiltered SNPs:
	- ✓ The statistical model does not consider all the artifacts.
	- ✓ Run 'maq.pl SNPfilter' is highly recommended.
- **•** Pooled samples:
	- ✓ Should use 'maq assemble -N' (See also online documentations)
- ‣ SNPs with excessive coverage:
	- ✓ Most likely due to segmental duplications in the sample

#### Write your own SNP caller

**Extended pileup format**  $\blacktriangleright$ 

2 2044249 G 20  $\sqrt{3} \cdot \sqrt{3}$ ,.,..,,,,,,....C<sup>^</sup>eC <4<0<;.<=<<.7<:1<<4+ 2 2044250 T 21 , ., .., ,, , ... . . . AA^jA^kA^hA <<<<<<<<<<<<<<<<<<< ;<<<=;  $2$  2044251 T 21  $\ldots, \ldots, \ldots, \ldots$ . AAAAA^~A^~A^~. <9<;7<=<<<<<<<<<<<<<-2 2044252 C 24 2 2044253 A 26 ;\$.\$,...,,,.,.+5CATAG..+5CATAG.+5CATAGGGGGGGG.^~.^~. <<<<9<;<<<<<<8-:=<++<<; 2 2044255 C

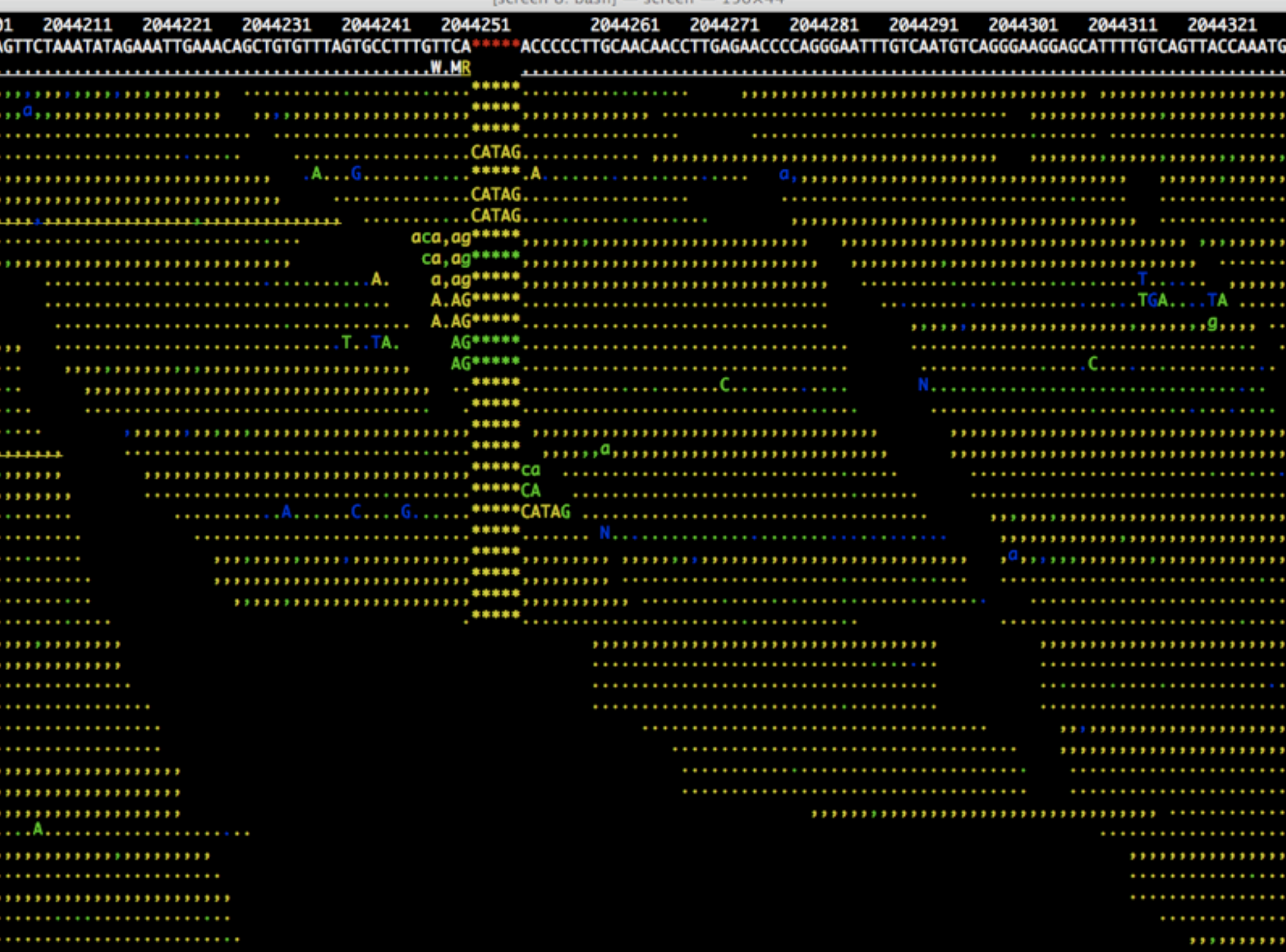

```
#
simulate
reads
./wgsim -N 200000 -1 40 -2 40 ssuisP17 cut.fasta r1.fq r2.fq > var.snp
#
MAQ
easyrun
./maq.pl easyrun -pa 700 ssuisP17 cut.fasta r1.fq r2.fq
./maqindex
‐ic
easyrun/consensus.cns
easyrun/all.map
#
build
BWA
index
./bwa index -a is ssuisP17 cut.fasta
#
generate
suffix
array
coordinate
./bwa aln ssuisP17 cut.fasta r1.fq > r1.sai
./bwa aln ssuisP17 cut.fasta r2.fq > r2.sai
#
pairing
./bwa sampe ssuisP17 cut.fasta r1.sai r2.sai r1.fq r2.fq > pe.bwa.sam
#
multiple
single‐end
hits
./bwa samse -n 100 ssuisP17 cut.fasta r1.sai r1.fq > r1.txt
./bwa samse -n 100 ssuisP17 cut.fasta r2.sai r2.fq > r2.txt
#
index
fasta
./samtools
faidx
ssuisP17_cut.fasta
#
import
BWA
alignment
./samtools import ssuisP17 cut.fasta.fai pe.bwa.sam pe.bwa.bam
#
sort
the
alignment
./samtools
sort
pe.bwa.bam
pe.srt
#
index
the
alignment
./samtools
index
pe.srt.bam
#
consensus
calling
./samtools pileup -cf ssuisP17 cut.fasta pe.srt.bam | gzip > pe.srt.pileup.gz
```

```
#
./maqview
‐c
easyrun/consensus.cns
easyrun/all.map
# ./samtools tview pe.srt.bam ssuisP17 cut.fasta
```
# Thank You!